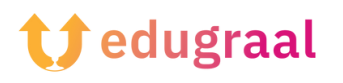

## **Boîte à outils pédagogique Tutoriel de logiciel**

## **Twine**

## **Catégorie : Histoires interactives**

Twine est un outil open-source permettant de raconter des histoires interactives et non linéaires.

Nul besoin de savoir coder pour créer une histoire simple avec Twine, mais vous pouvez l'enrichir de variables, de logique conditionnelle, d'images, de feuilles de style CSS et de JavaScript si vous le souhaitez.

Twine publie directement en HTML, ce qui vous permet de publier votre travail presque n'importe où. Tout ce que vous créez avec Twine est entièrement libre d'utilisation, y compris à des fins commerciales.

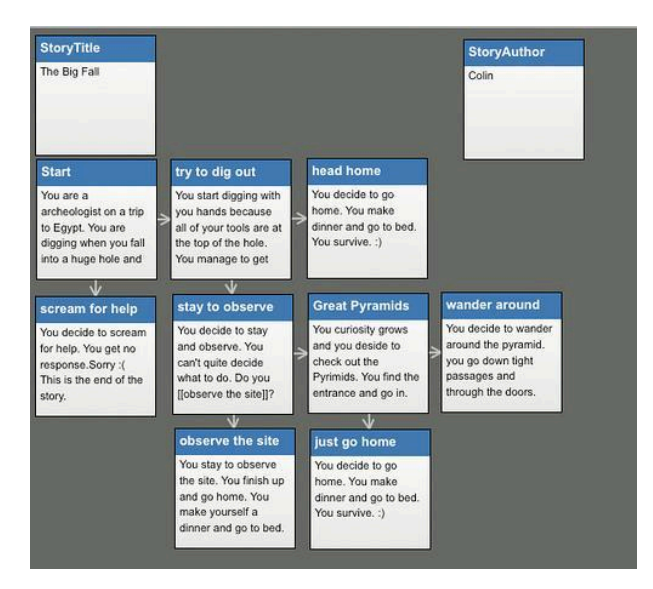

**Lien du tutoriel vidéo :** <https://youtu.be/PBn-SAPsSQQ>

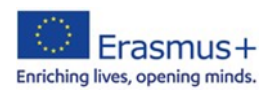